# Designing An App

*Lawrence Snyder University of Washington, Seattle* 

#### **Step-by-Step To Build A Puzzle**

The app works like the children's toy. To move a piece, click on the one to be moved

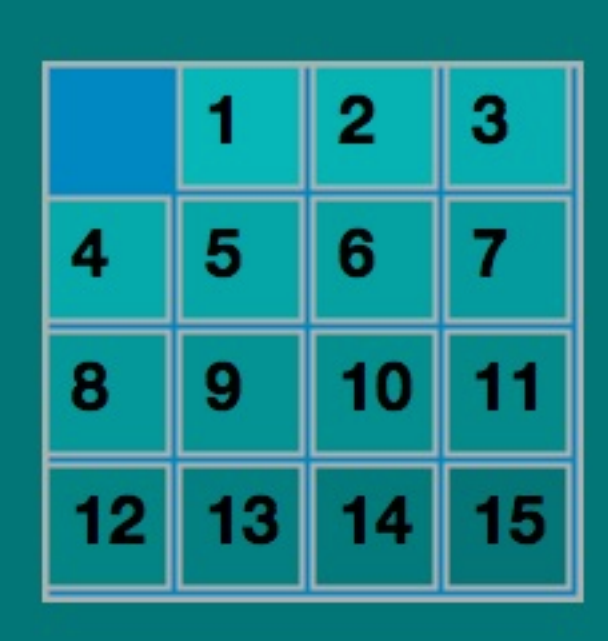

### Begin By Making Sketch ...

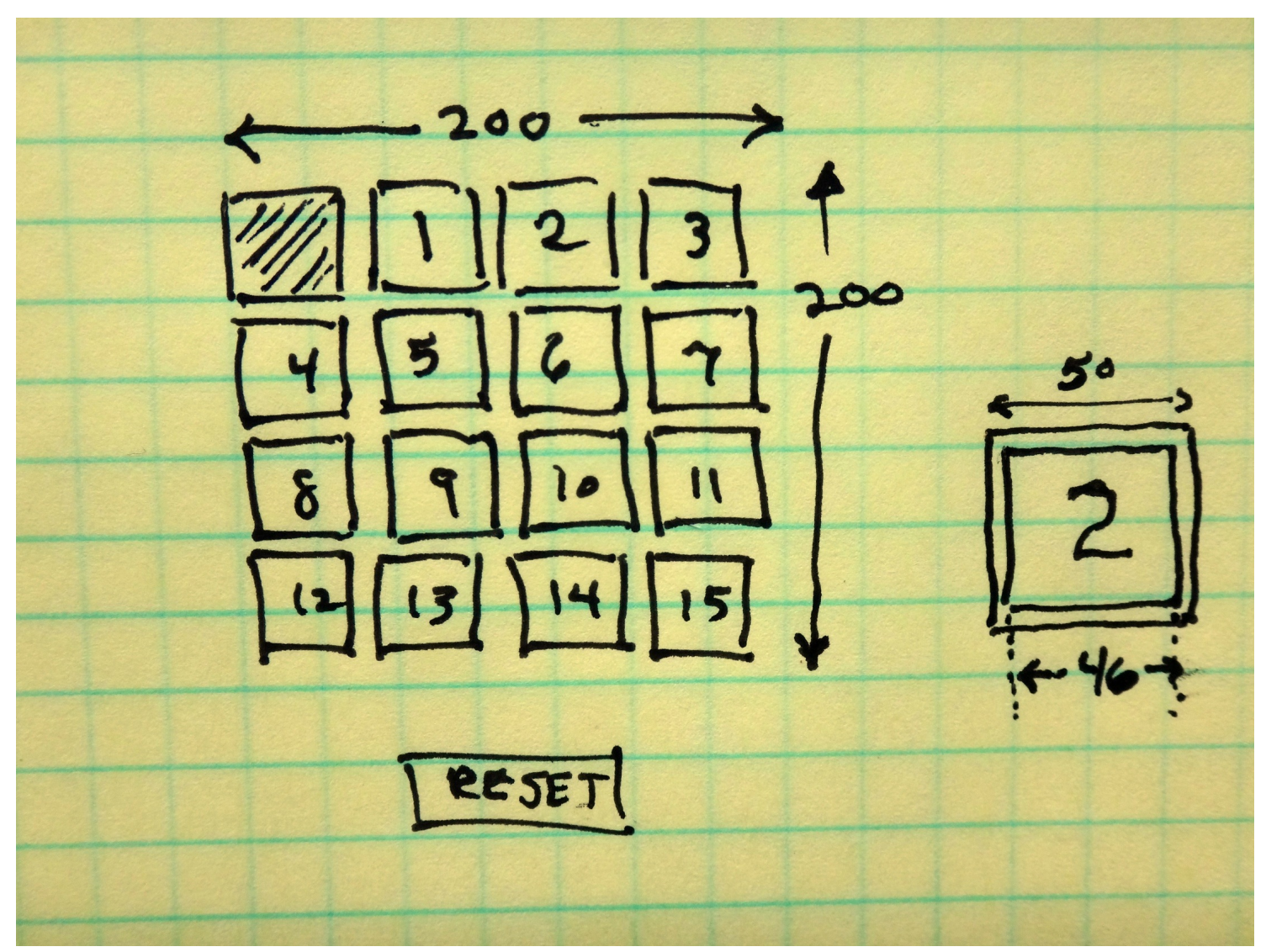

2/20/15 © 2010-2015 Larry Snyder 3

#### **Begin with Simplest Parts**

```
PFont digits;
```

```
void setup() \{size(400, 400);background(0,100,100);
  digits = loadFont("Helveticalleue-Bold-25.vlw");000puzzle01
  textFont(digits):
}
void draw() \{fill(0, 100, 100);stroke(255);
  rect(163, 343, 78, 33);fill(255);text("Reset", 169, 368);
                                         Reset
```
### **Begin Drawing ... Use Functions**

```
in the control of the control of the control of the control of the control of the control of the control of the control of the control of the control of the control of the control of the control of the control of the contr
    stroke(255);
    rect(163, 343, 78, 33);fill(255);text("Reset", 169, 368);
   gameBd();
}
void gameBd() \{fill(10, 116, 180);rect(100, 100, 200, 200);for(int i=0; i<4; i++) {
        for(int j=0; j<4; j++) {
            rect(102+j*50, 102+i*50, 46, 46);\mathcal{F}}
}
```
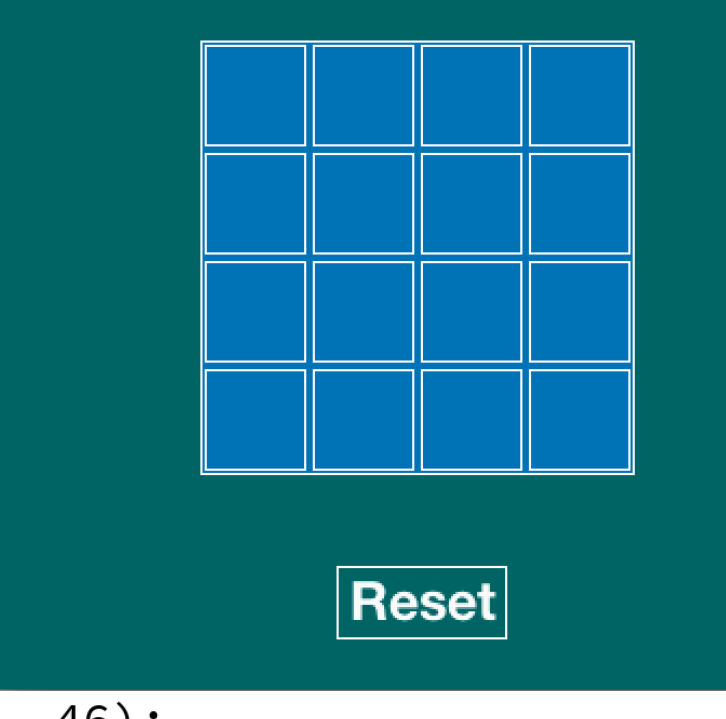

#### Fill In Numbers Into Squares

#### **How Can Tiles Move Around?**

- Use array to "hold the tiles"; index is grid position int[ ] tiles =  $\{0,1,2,3,4,5,6,7,8,9,10,11,12,13,14,15\};$
- How does it work? Exchange values on a move

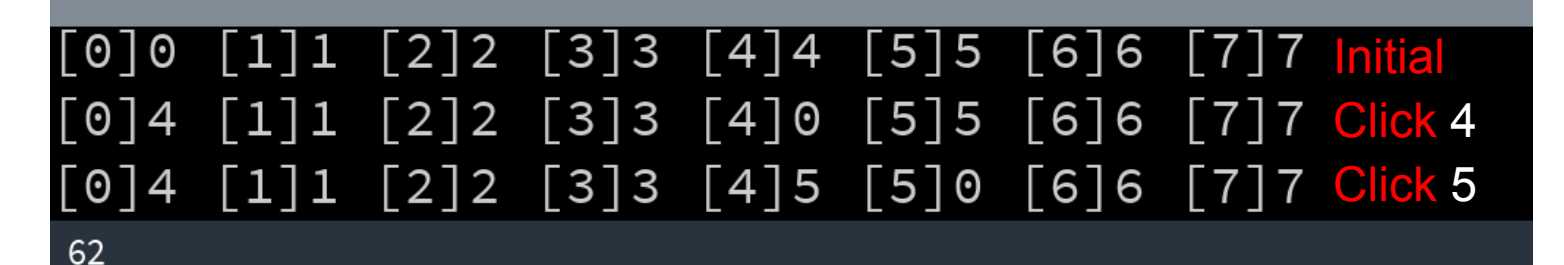

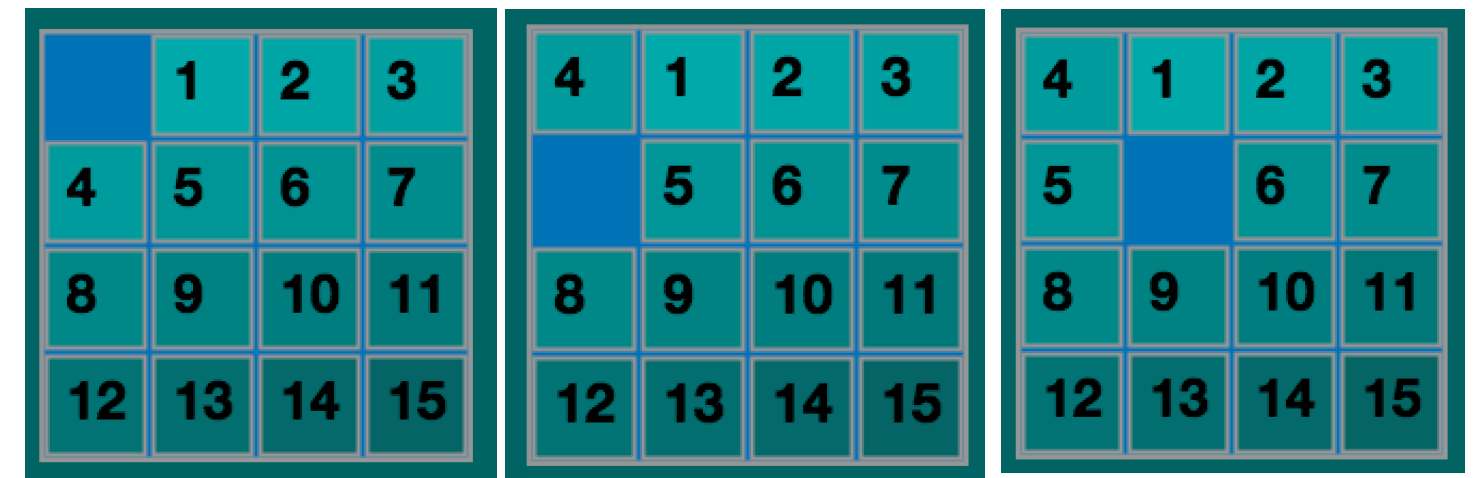

2/20/15 © 2010-2015 Larry Snyder 7

#### **Declare The Tile and Color Arrays**

**The tiles**[] array is initialized with digits, but it could have been assigned in a loop

```
PFont digits;
int[ ] tiles = \{0,1,2,3,4,5,6,7,8,9,10,11,12,13,14,15\};color[ ] shade = new color[16];
```
■ The shade[ ] array is just a series of cell colors ... it is initialized in a loop in setup()

```
textFont(digits);
for(int i=0; i<16; i++) {
  shade[i] = color(15, 175-5*i, 175-5*i);}
```
#### **Returning To gameBd()...**

■ We can now draw numbers from tiles[] with colors from shade[]  $\overline{2}$ 3

```
5
                                                6
                                      4
void gameBd() \{fill(10, 116, 180);9
                                      8
                                                10
  rect(100, 100, 200, 200);for(int i=0; i<4; i++) {
                                       12
                                           13
    for(int j=0; j<4; j++) {
      fill({\sf shade[i*4 + j]});
      rect(102+j*50, 102+i*50, 46, 46);fill(0);text{text}(\text{str}(i*4 + j), 102+j*50+10, 102+i*50+30);\}}
```
#### Abstraction! Row, Col → Index ■ convert from r/c ref.s to array index ref.s int convert(int row, int col) { return row\*4 +  $col$ ;  $\overline{2}$ 3 ł  $\overline{4}$ 5 6 for(int i=0; i<4; i++) { for(int j=0; j<4; j++) { 9 8 10  $fill({\small\textsf{shade}}[convert(i,j)]);$  $rect(102+j*50, 102+i*50, 46, 46);$ 12 13 14  $fill(0);$  $text(str(tiles[convert(i,j)]),$  $102 + j*50 + 10$ ,  $102 + i*50 + 30$ ; }

# **Avoid Displaying Zero**

```
void gameBd() {<br>fill(10,116,180);
  rect(100, 100, 200, 200);for(int i=0; i<4; i++) {
     for(int j=0; j<4; j++) {
       if(tiles[convert(i,j)] != 0) { }fill({\small\textsf{shade}}[convert(i,j)]);rect(102+j*50, 102+i*50, 46, 46);fill(0);text{text}(\text{str}(tiles[convert(i,j)]),102 + j*50 + 10, 102 + i*50 + 30;
       }
```
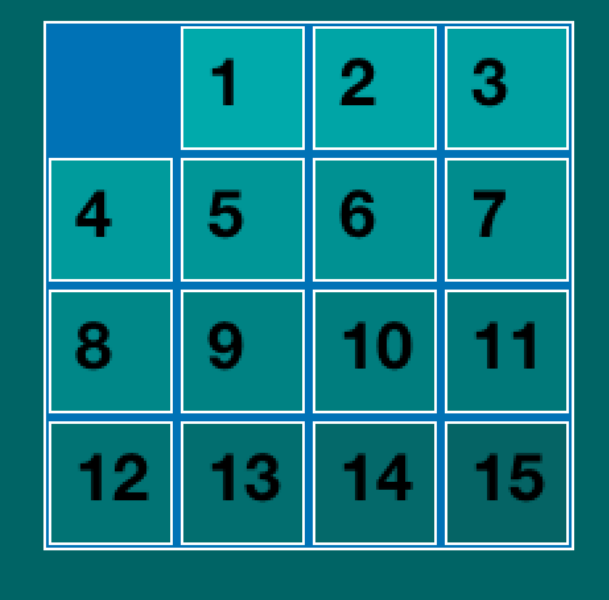

}

## **Program The Action ...**

■ Like the birthday array, when we click on a tile, we compute the row and column as

 $row = (mouseY - 100)/50;$ 

 $col = (mouseX - 100)/50;$ 

- **If the present open position** is at ex, wy then what are legal moves?
	- The row or col can change by 1 but not both

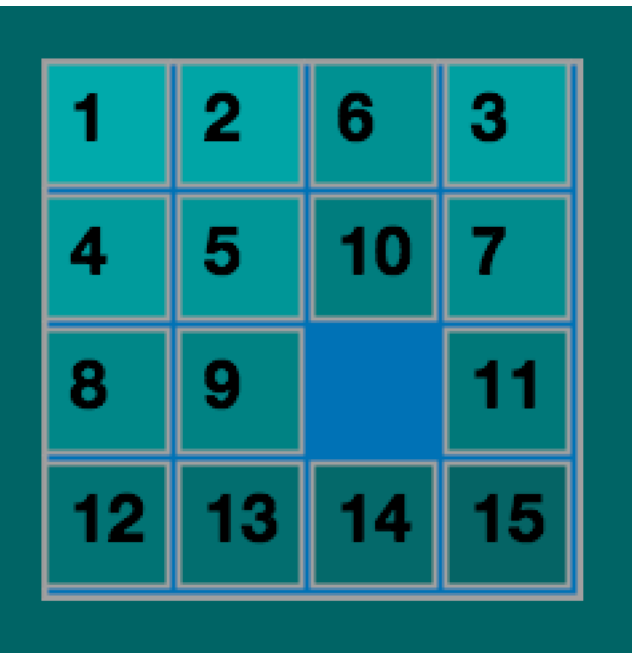

Say that as: abs(row-ex) + abs(col-wy) ==  $\bf{1}$ 

# **Program The Action ...**

- And if (abs(row-ex) + abs(col-wy) == 1) then what?
	- Exchange tiles[] values
	- Exchange shade[ ] values ... for ex, wy with row, col
- An example exchange ...
	- **To exchange values of a and b**

 $int$  temp = a;

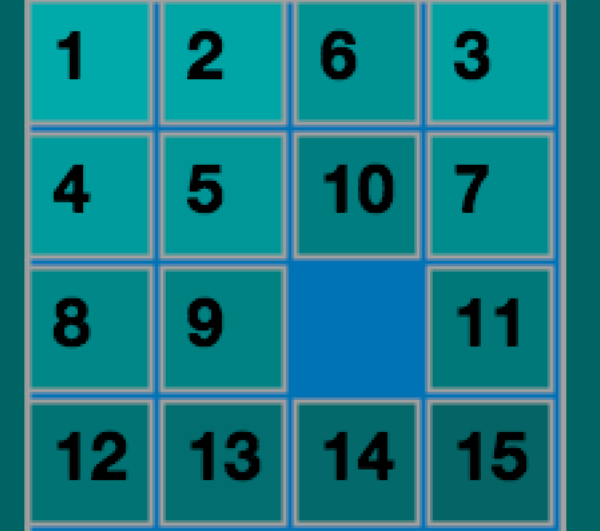

$$
a = b;
$$
\nStandard Technique  
\n
$$
b = temp;
$$

#### **New Function processes Clicks**

```
void mouseReleased() {
  int row = (mouseY-100)/50;<br>int col = (mouseX-100)/50;if ((abs(row-ex) + abs(col-wy)) == 1) {
     //exchange tiles
     int temp = tiles[convert(ex,wy)];
     \texttt{tiles[convert(ex,wy)] = tiles[convert(row,col)];}\texttt{tiles}[\texttt{convert}(\texttt{row}, \texttt{col})] = \texttt{temp};//exchange colors
     color tempc = shade[convert(ex,wy)];
     shade[convert(ex,wy)] = shade[convert(row, col)];shade[convert(row, col)] = tempc;5
                                                             \bf{2}3
     ex = row;4
                                                              6
                                                                 7
     wy = col;}
                                                      8
                                                          9<sup>°</sup>10
                                                                 11
}
```
#### Reset ... Initialize tiles[], shade[]

```
void mousePressed( ) {<br>if(mouseX > 163 && mouseX < 163+78 &&  // Resetting?
     mouseY > 343 && mouseY < 343+33) {
        for(int i=0; i<16; i++) {
                                       // Yes, reinitialize
          tiles[i] = i;
          shade[i] = color(15, 175-5*i, 175-5*i);ł
        ex = 0;
                                                    2
                                                         3
       wy = 0;}
                                               5
                                                    6
ł
                                               9
                                          Զ
                                           2
                                               13
                                               |\mathsf{Reset}|
```
#### **Summary**

- Sketched the idea on paper
- Started with simplest stuff
- Built on previous work by adding one function or one idea at a time
- Checked after every improvement